## **Demandes**

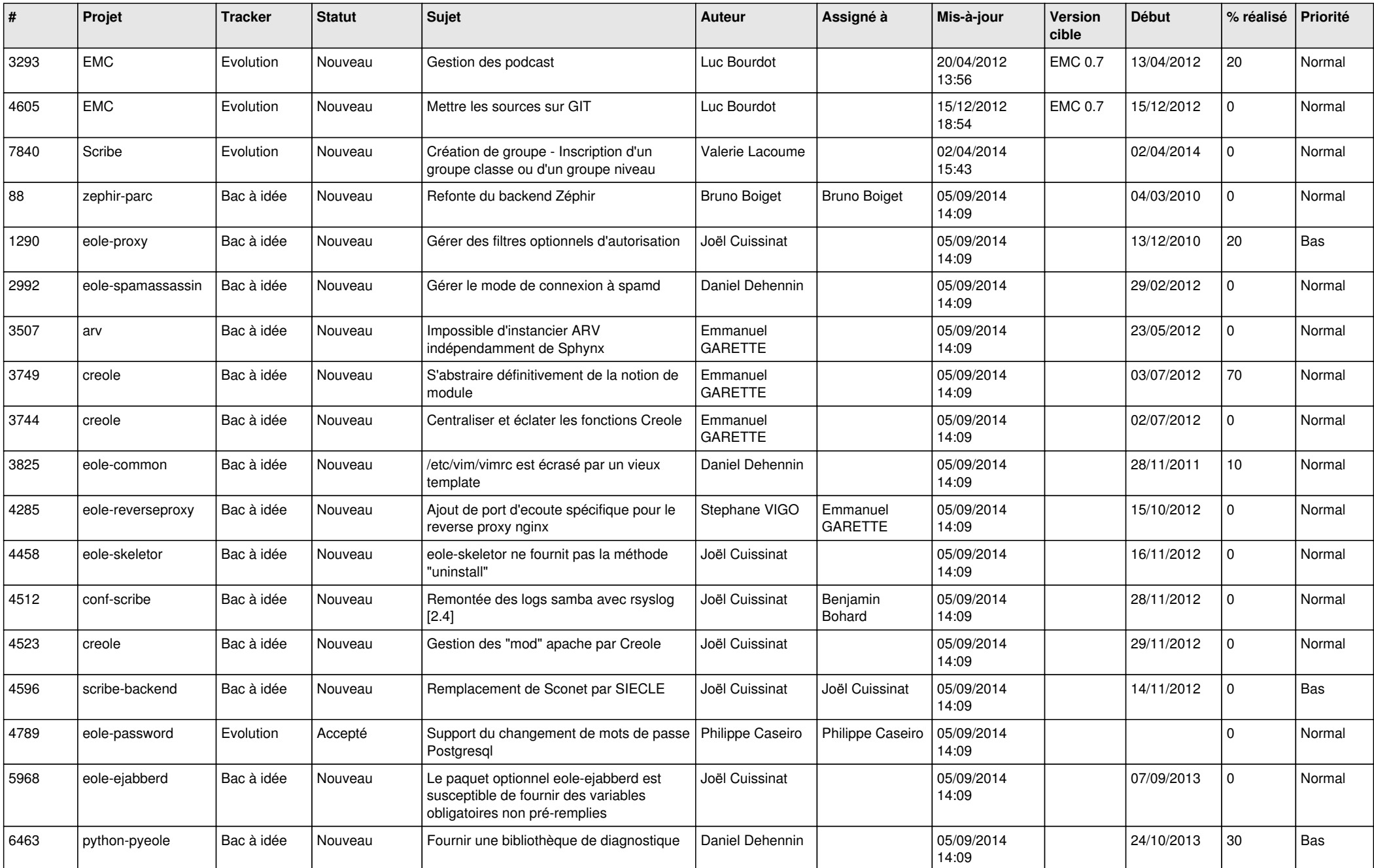

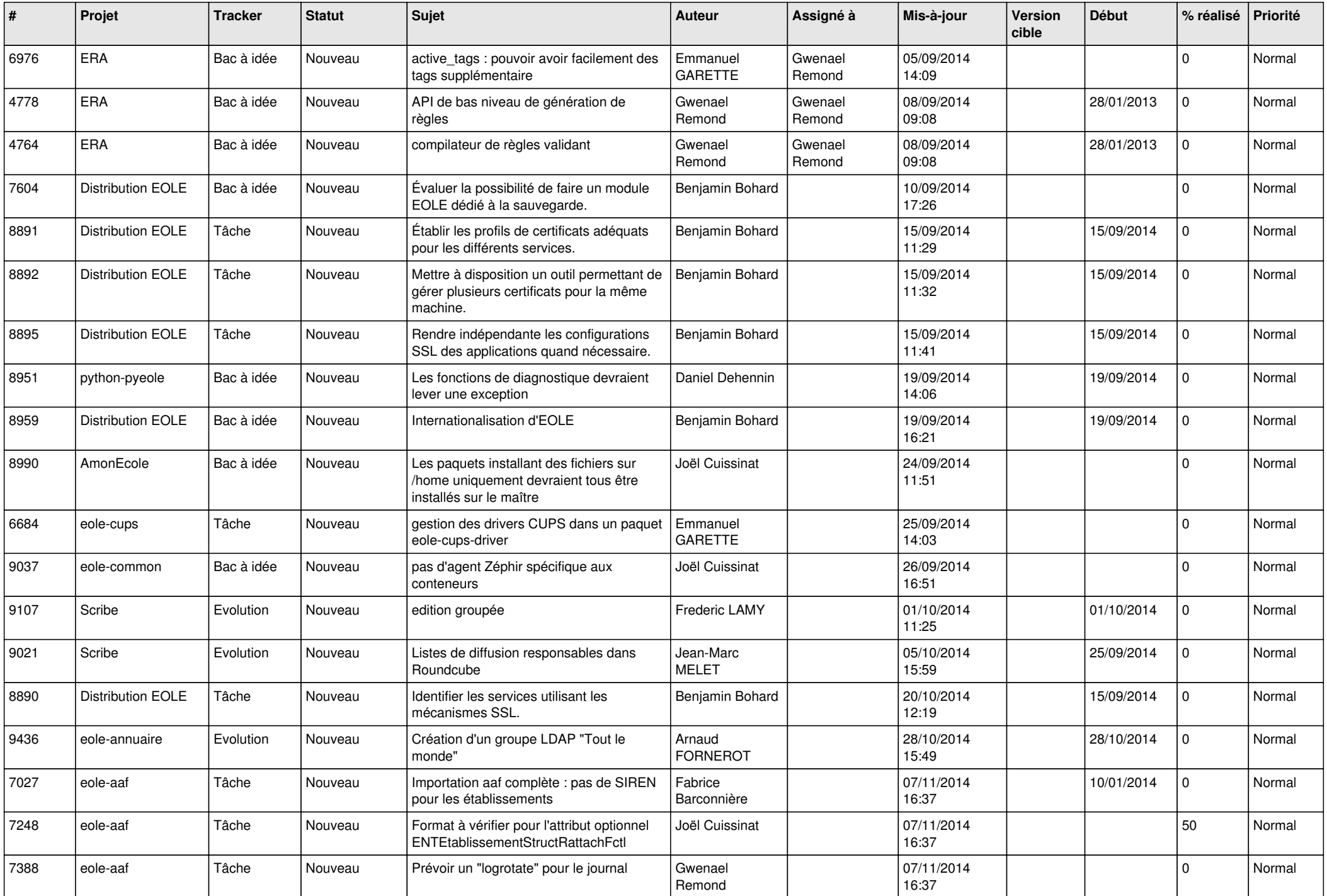

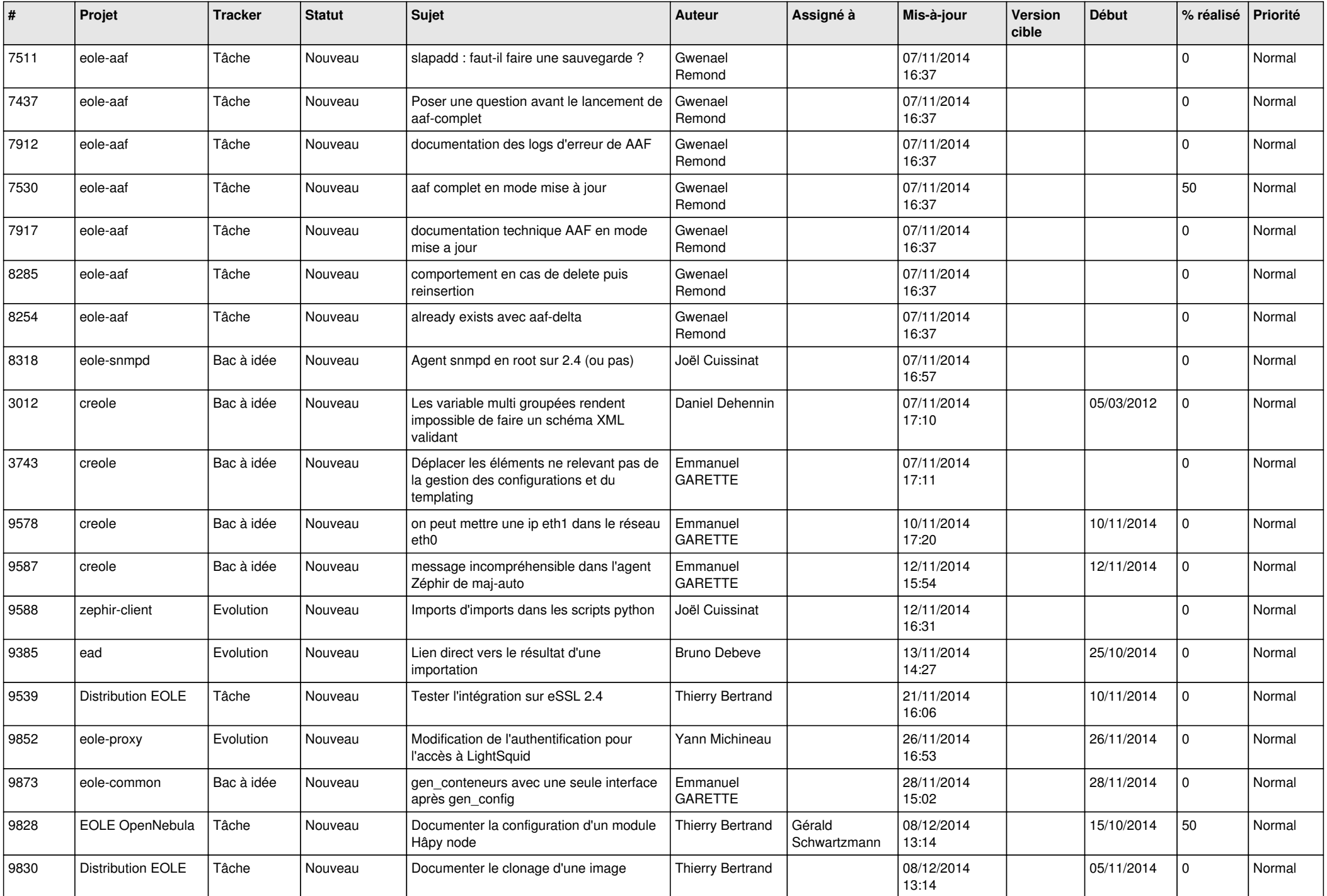

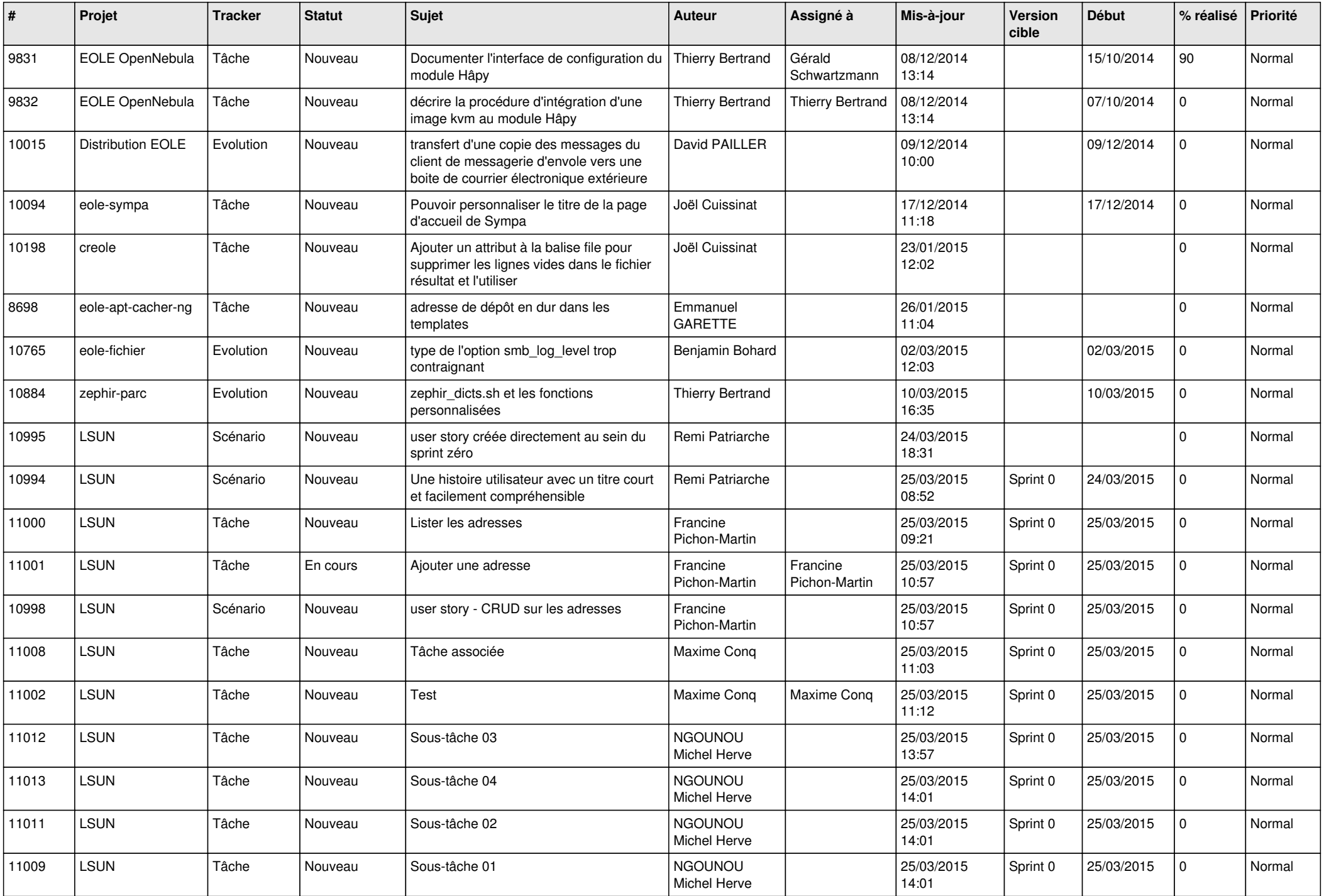

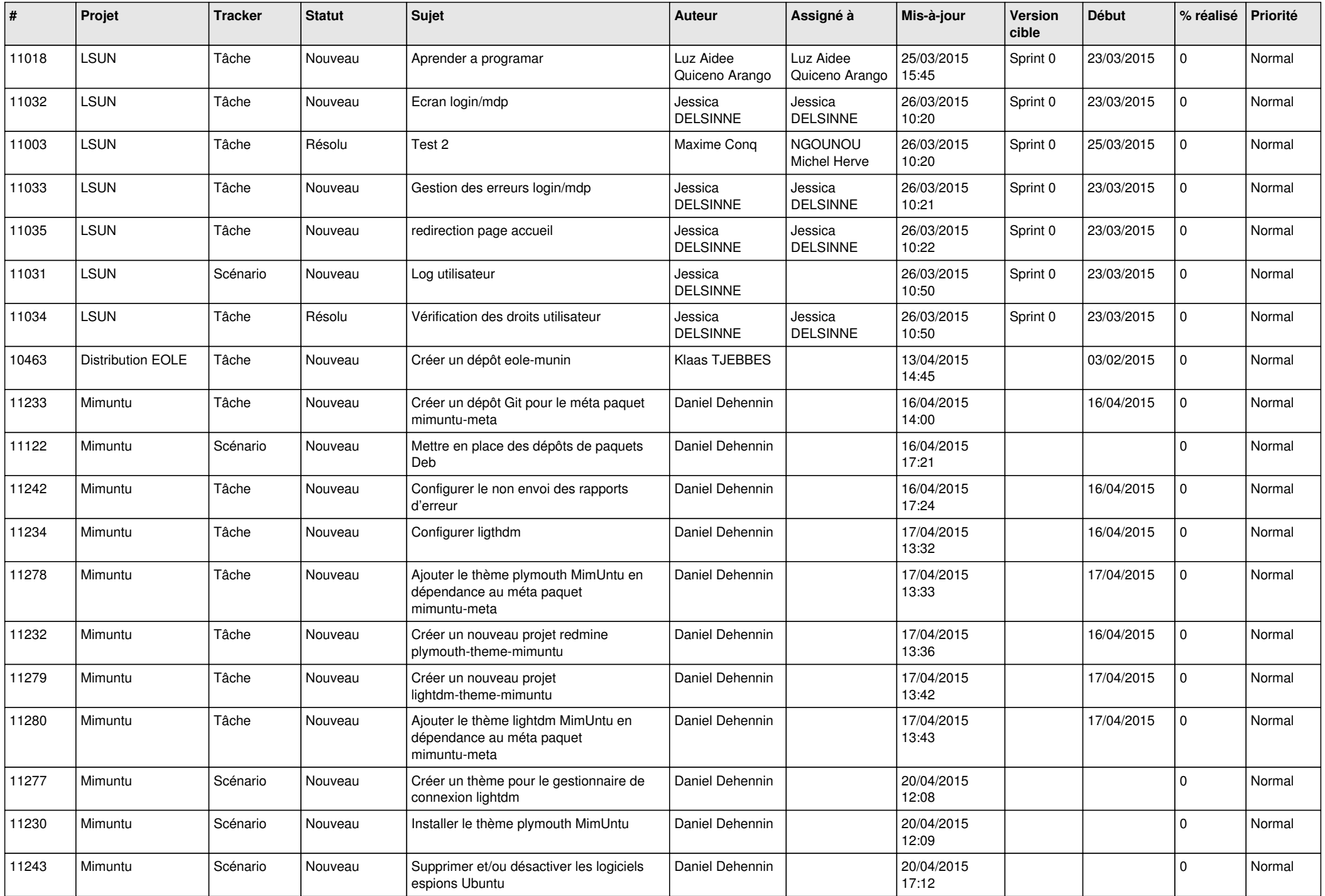

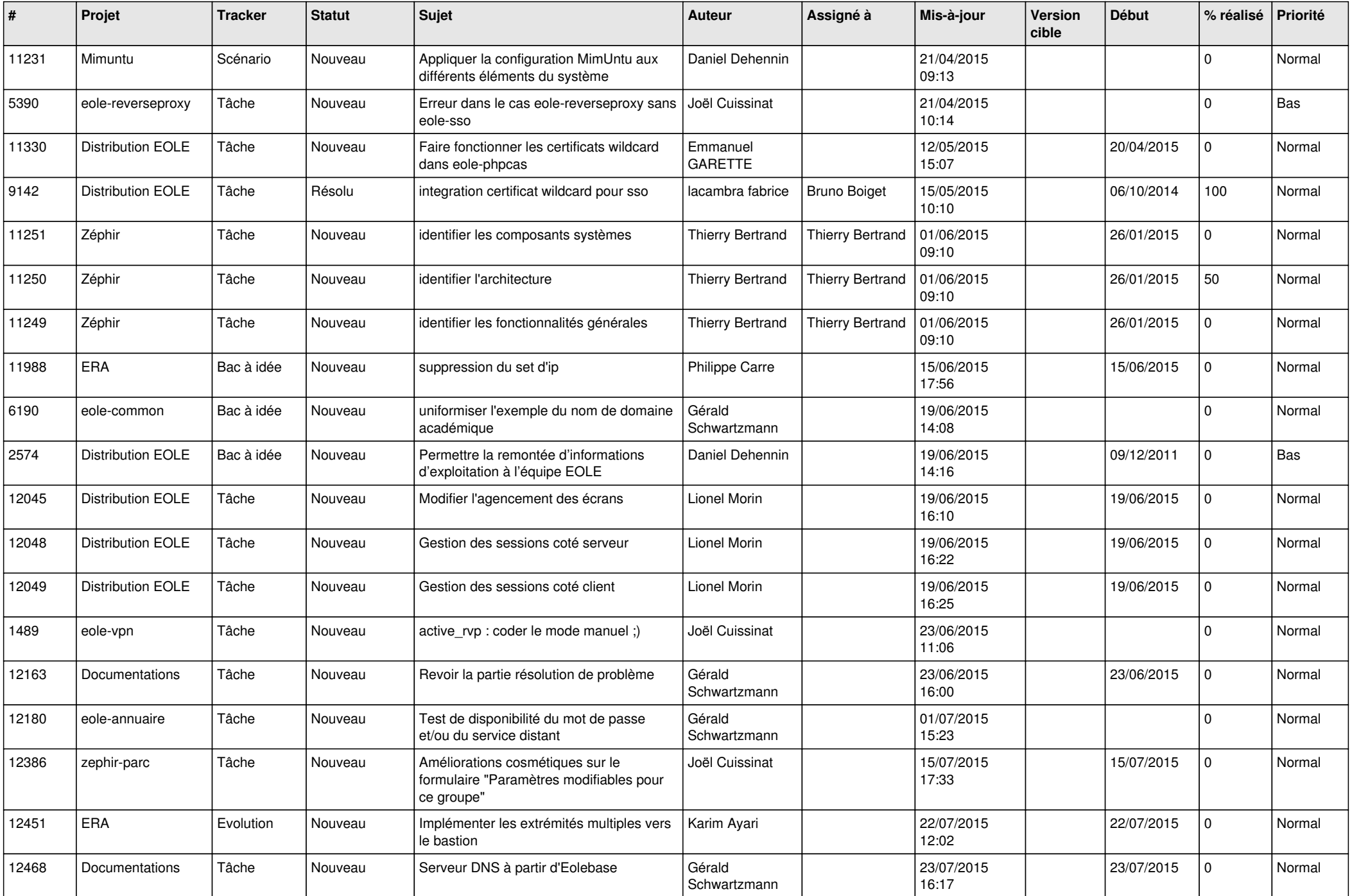

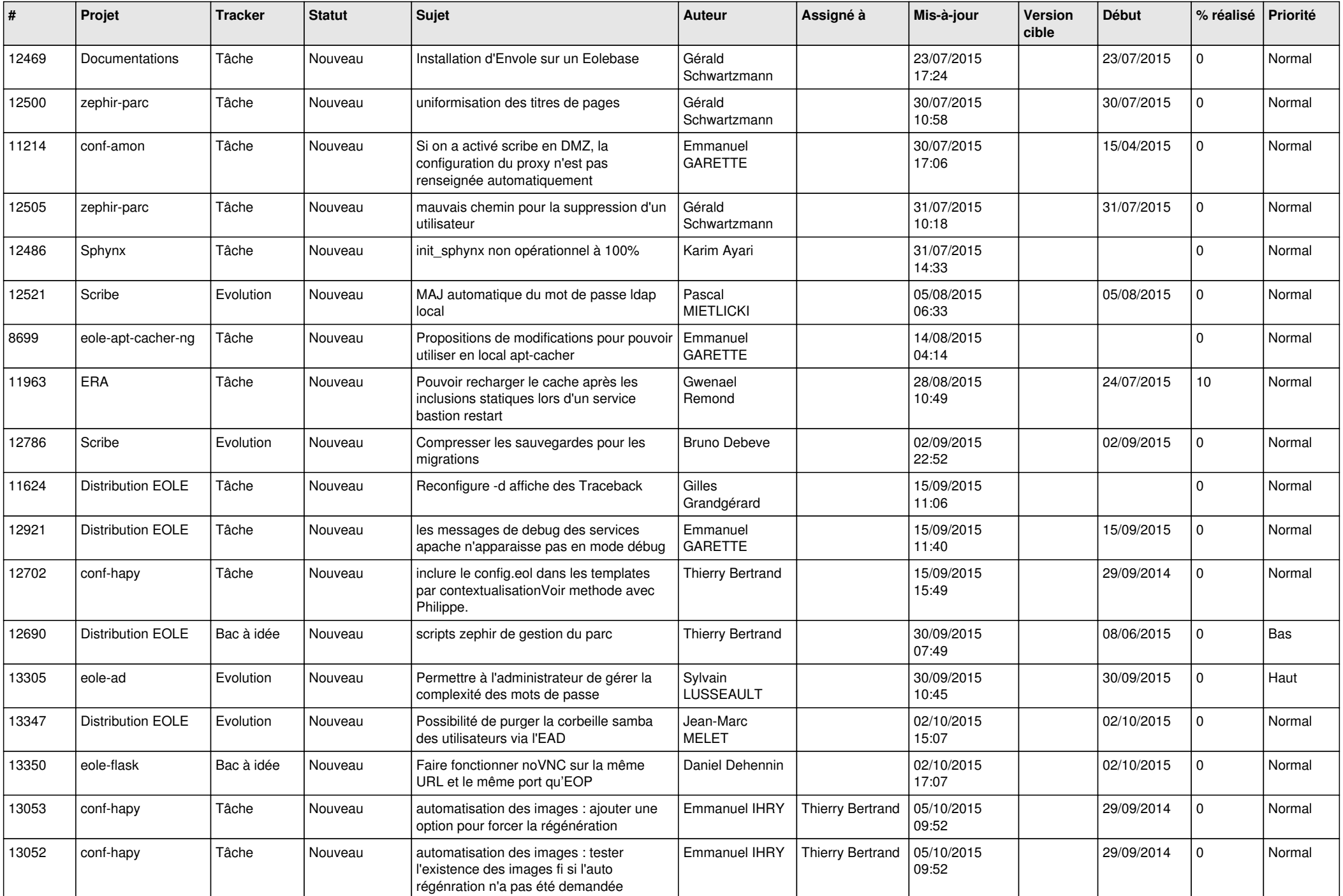

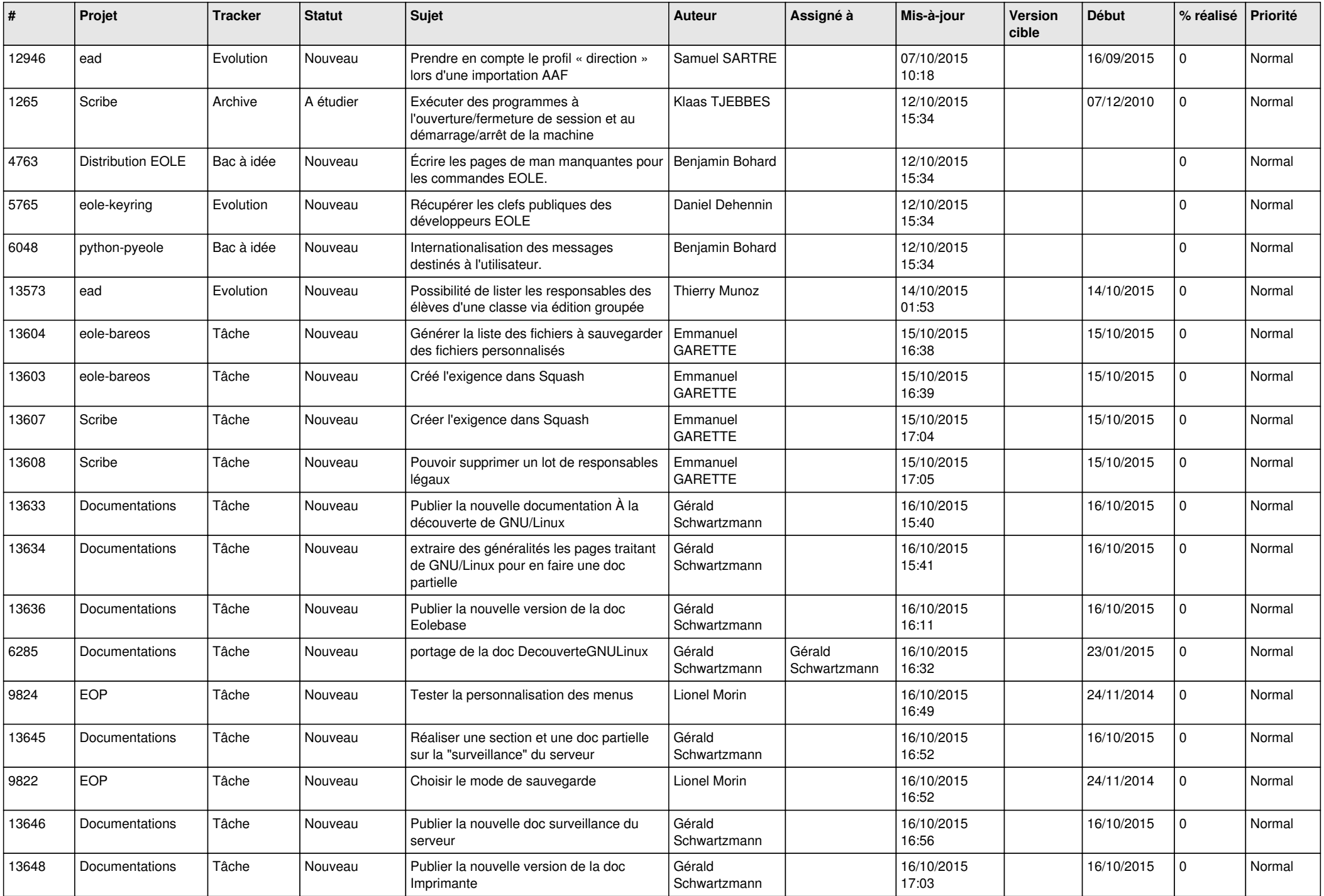

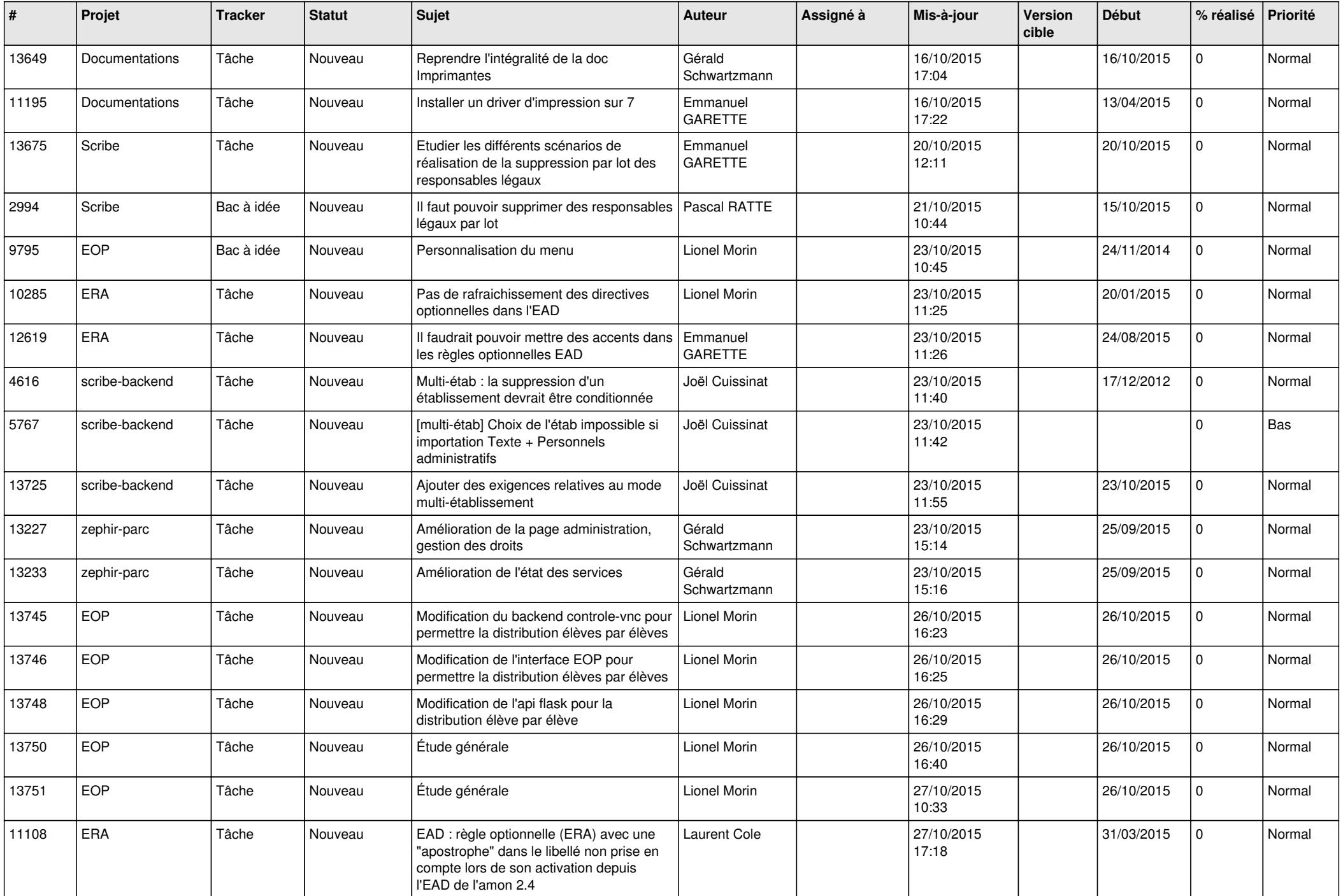

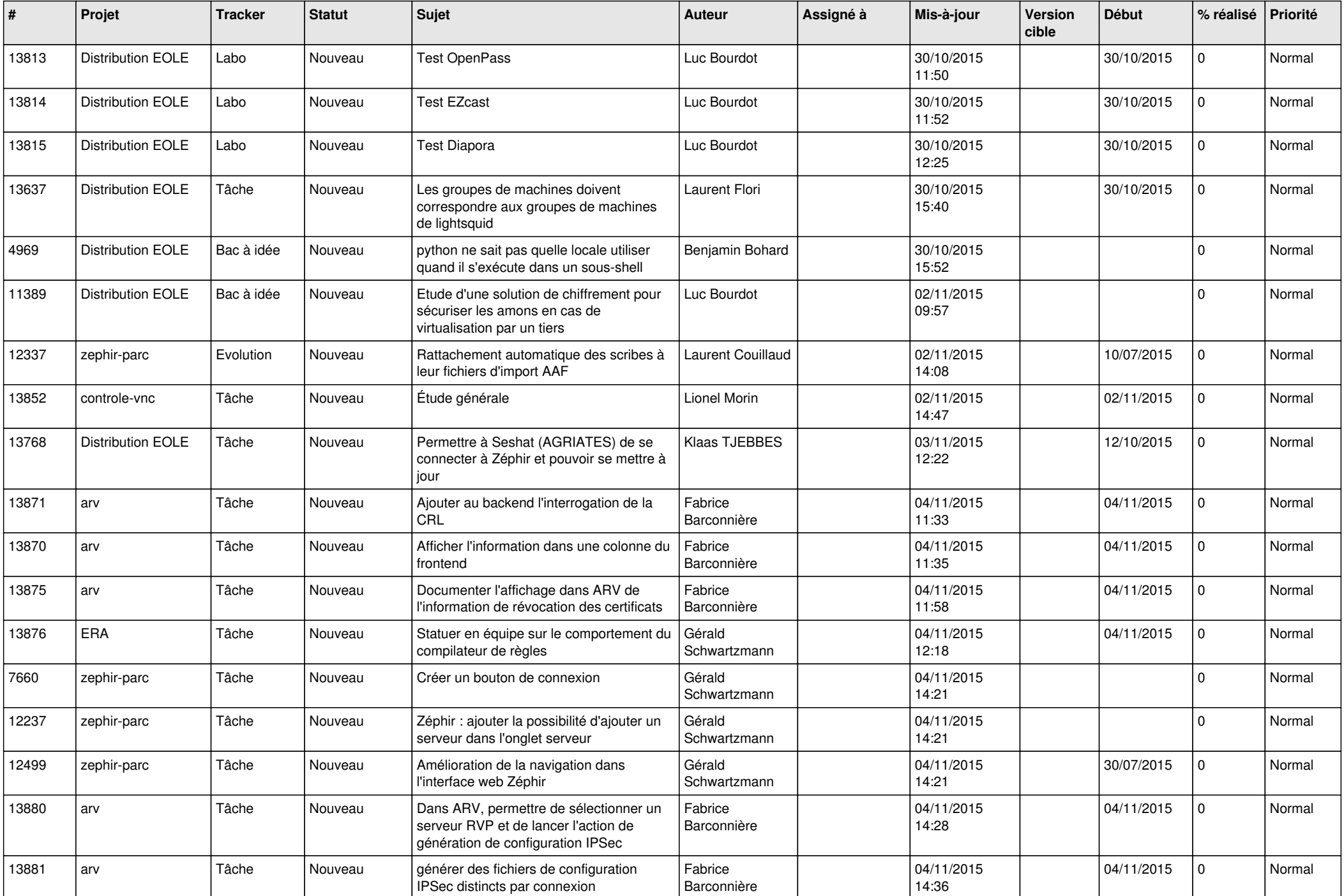

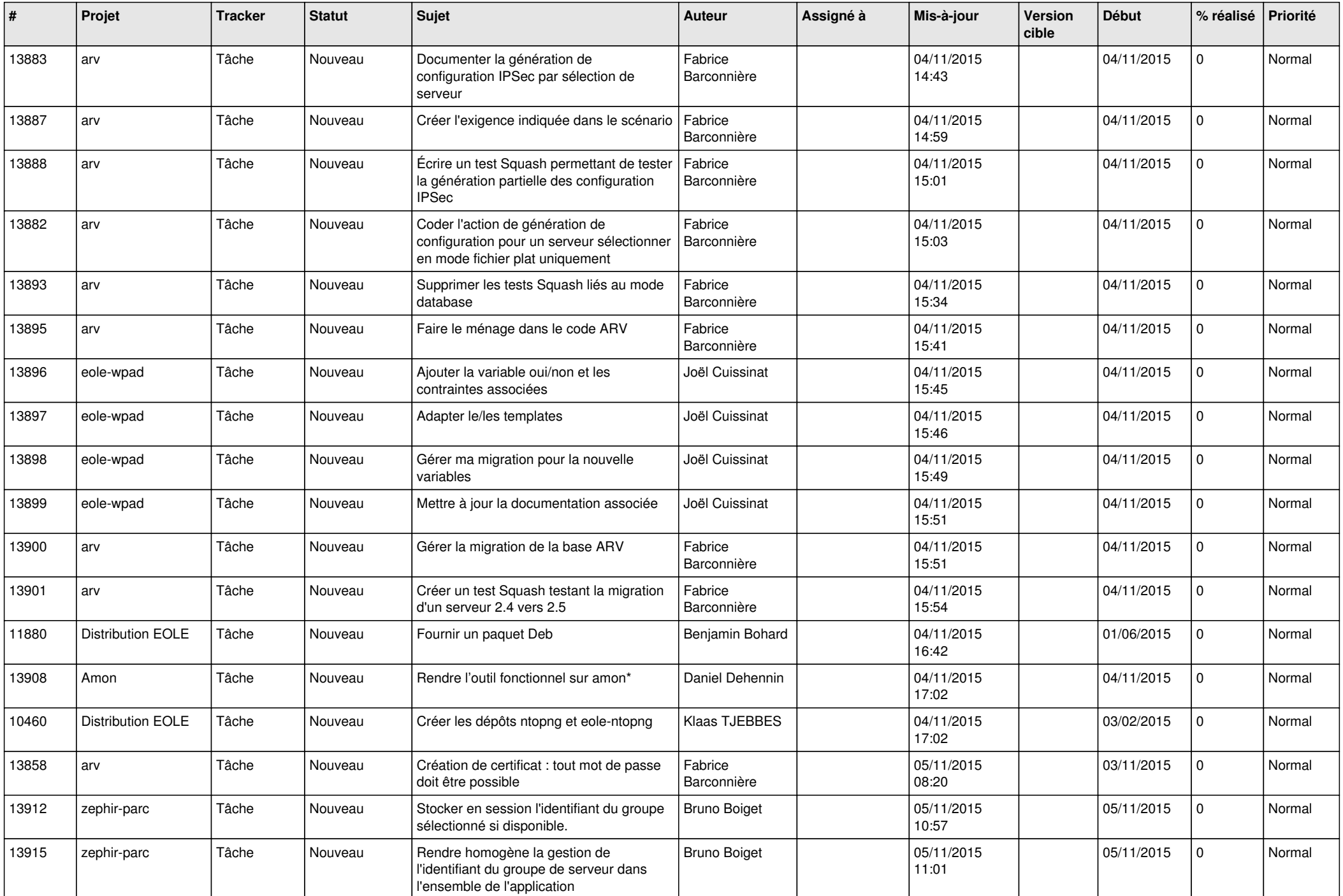

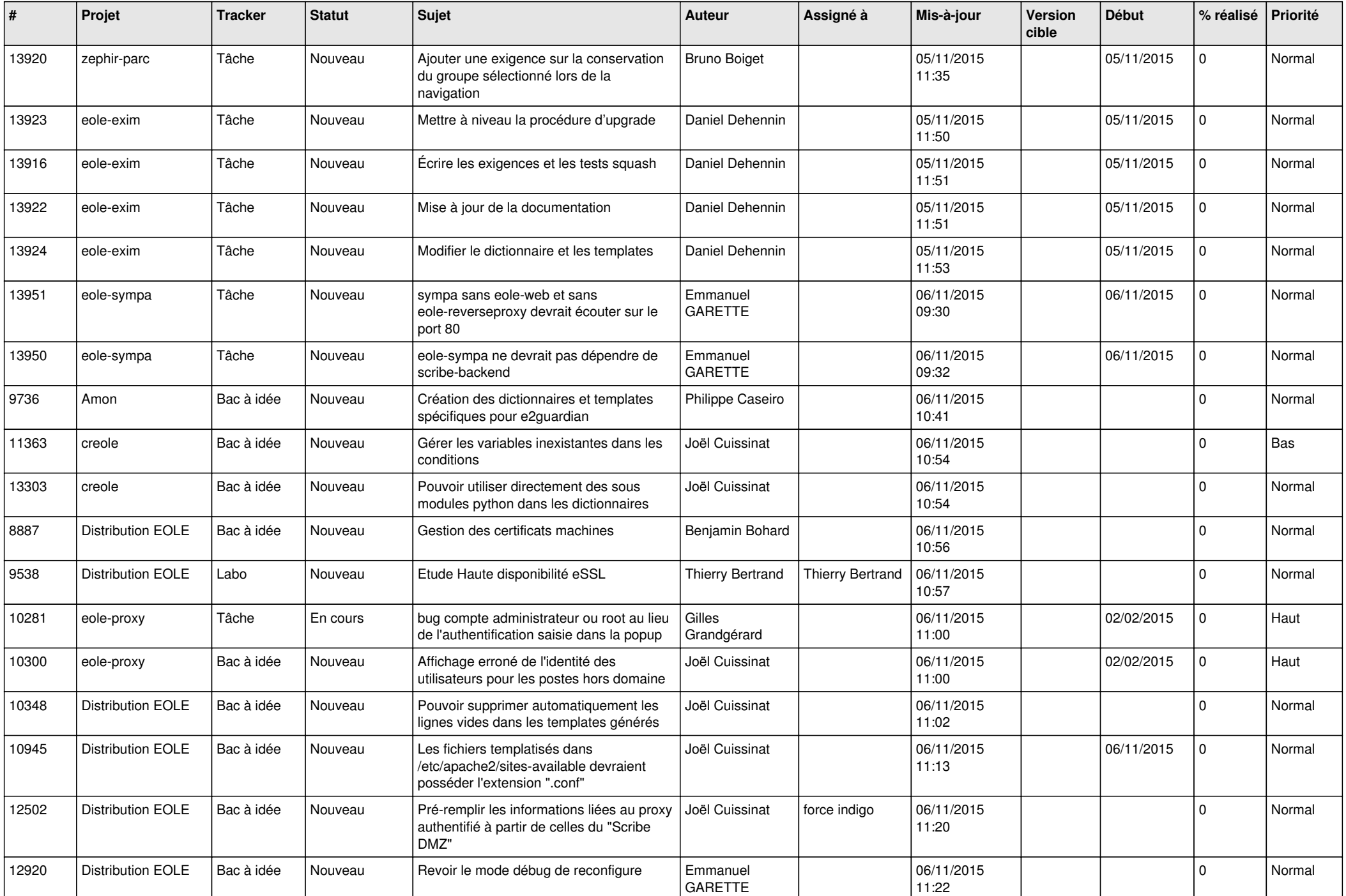

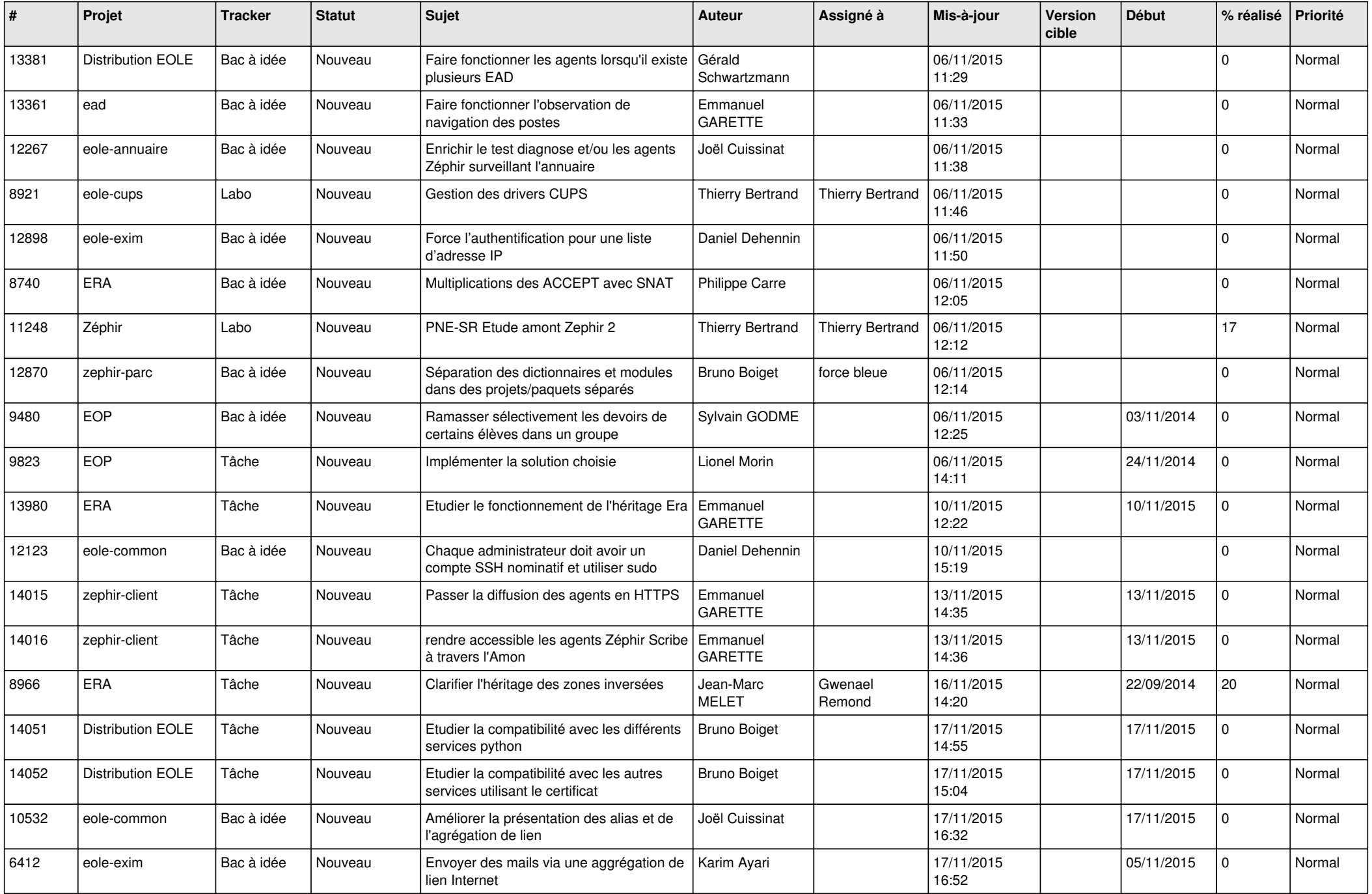

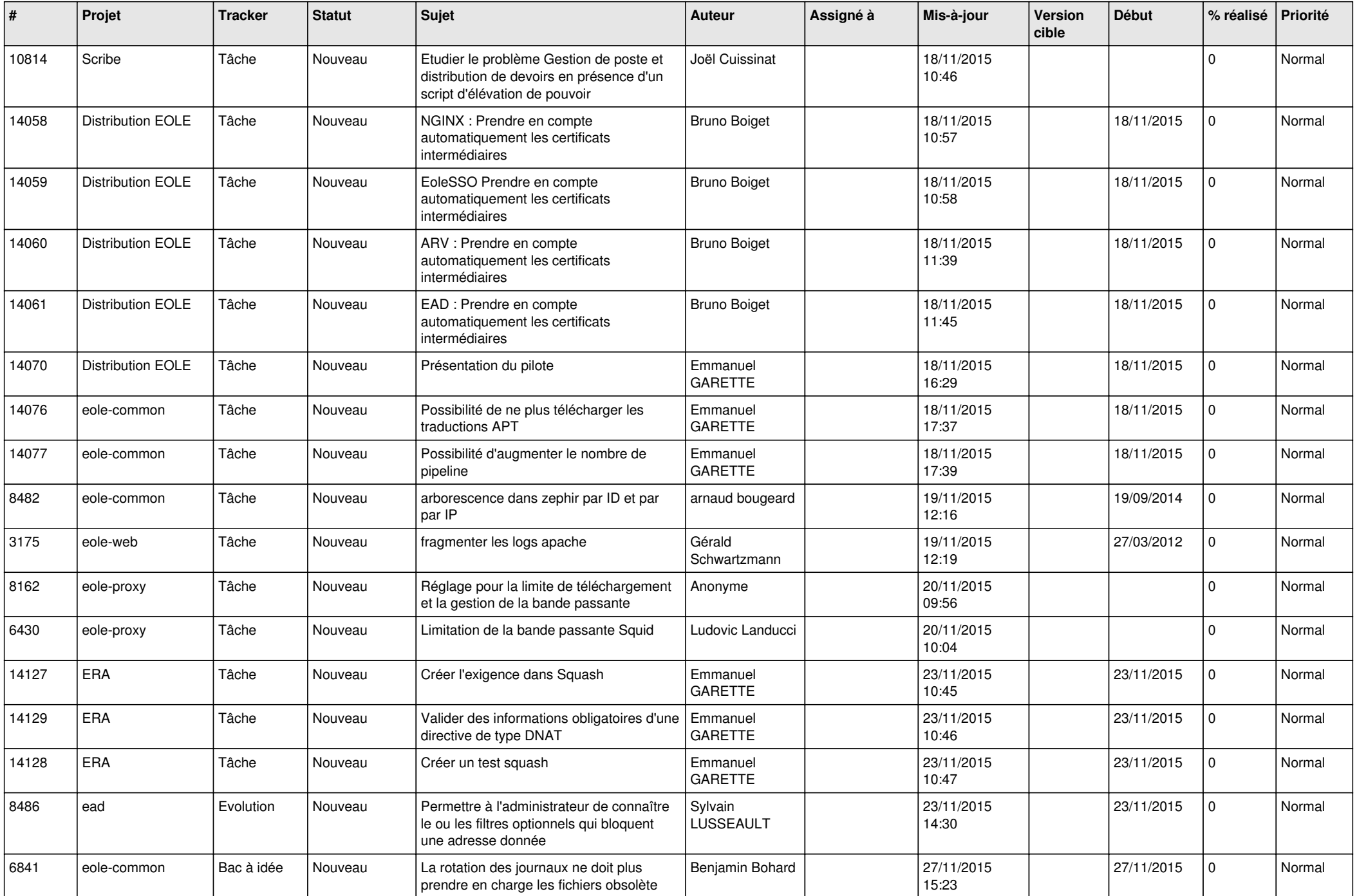

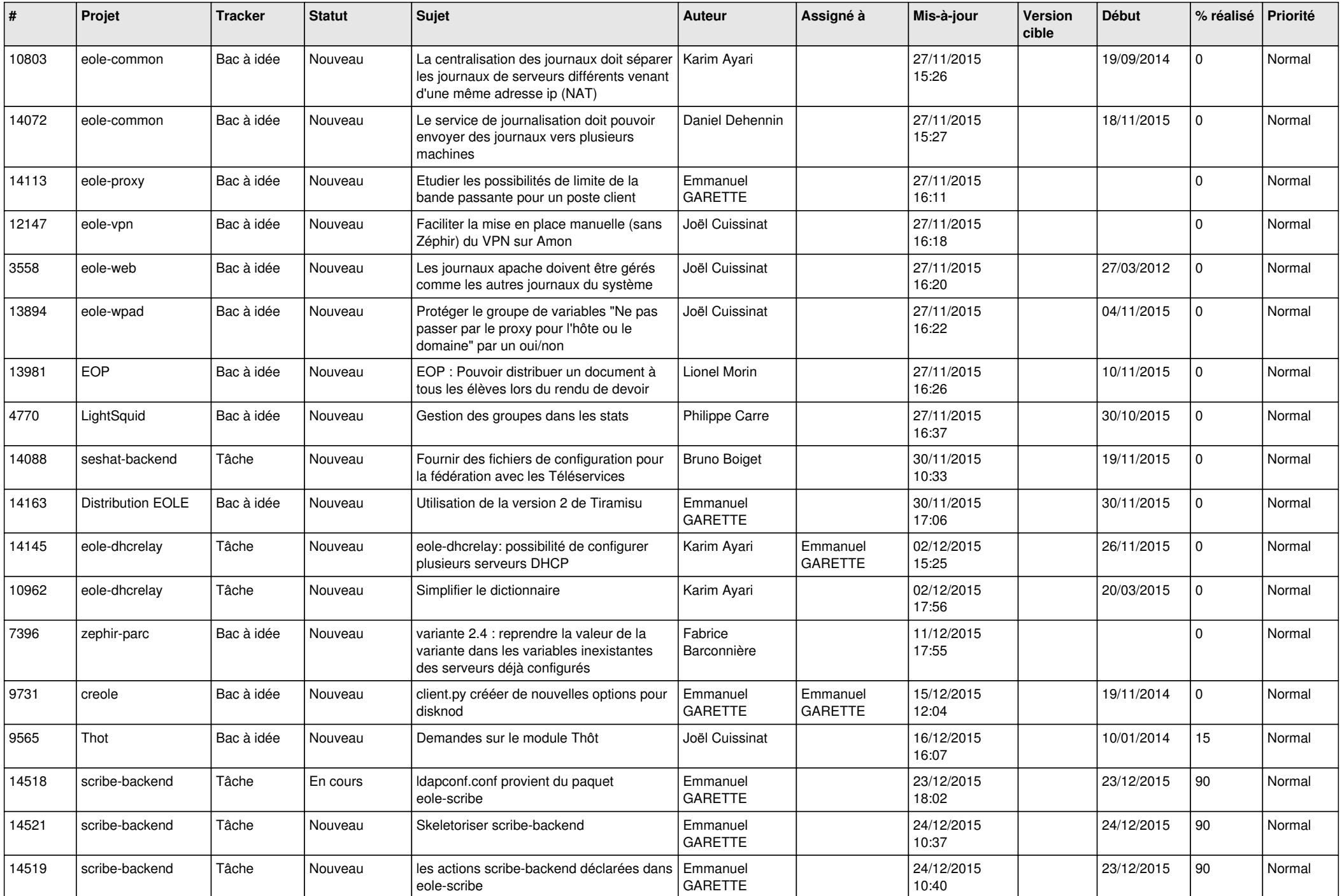

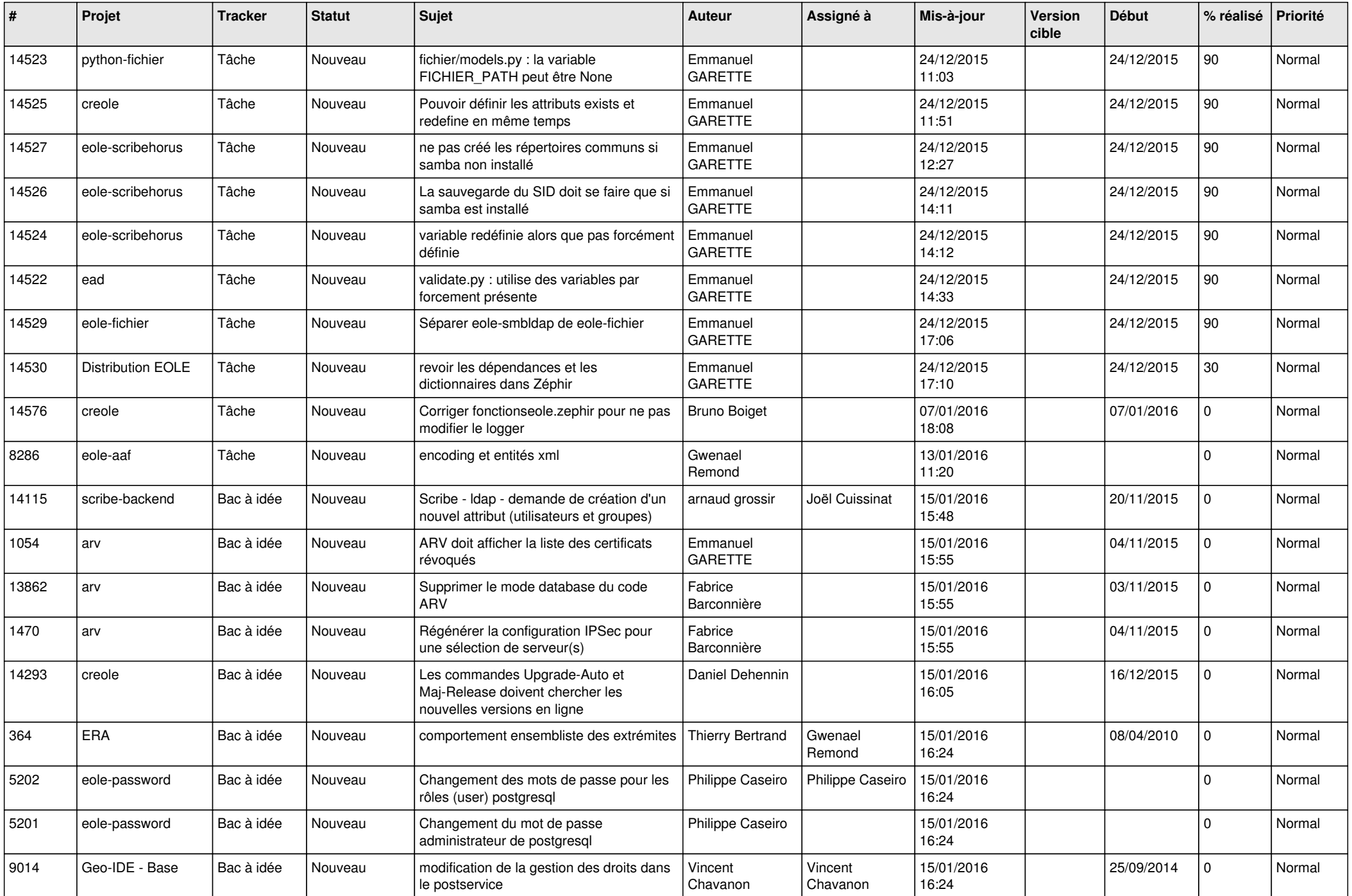

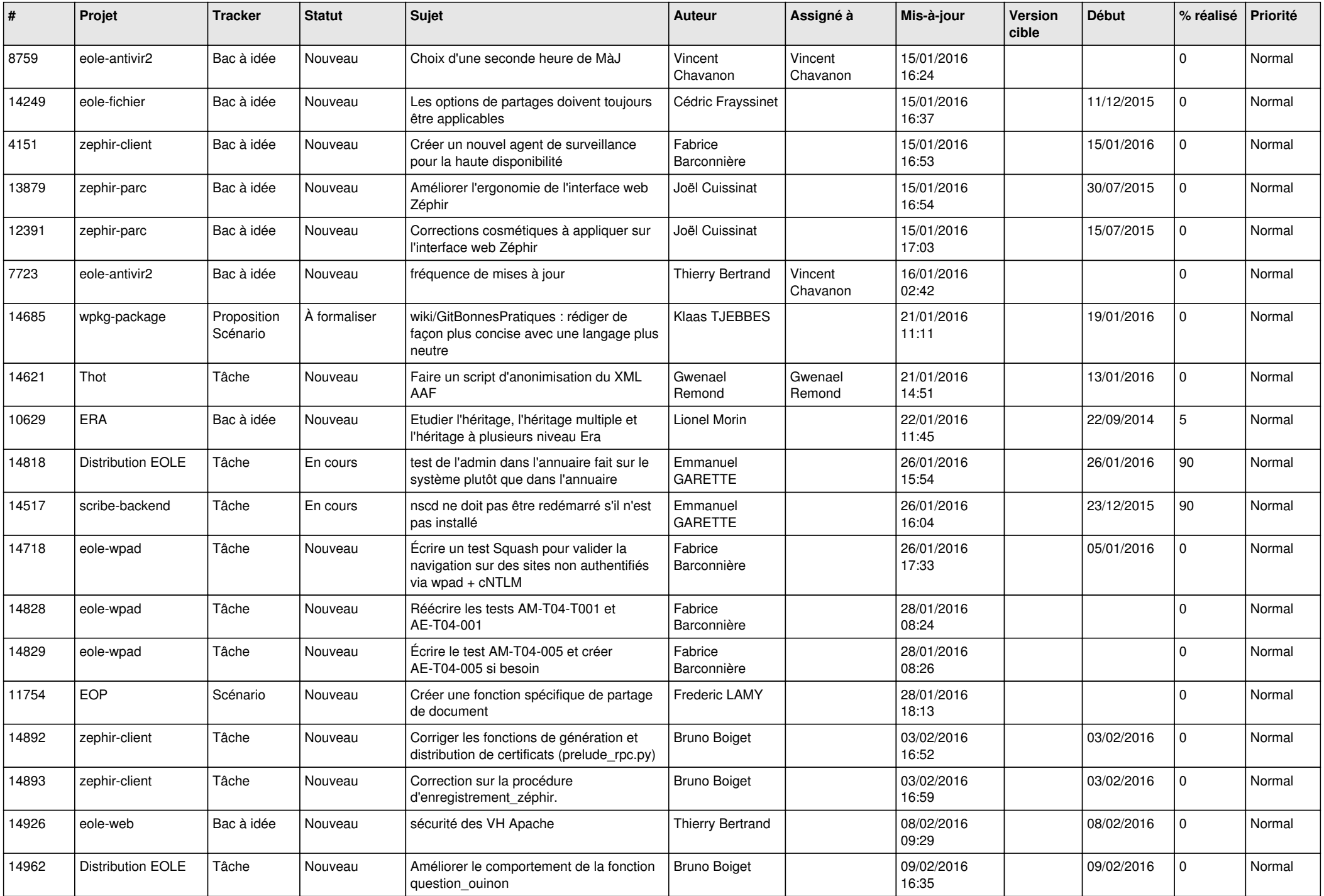

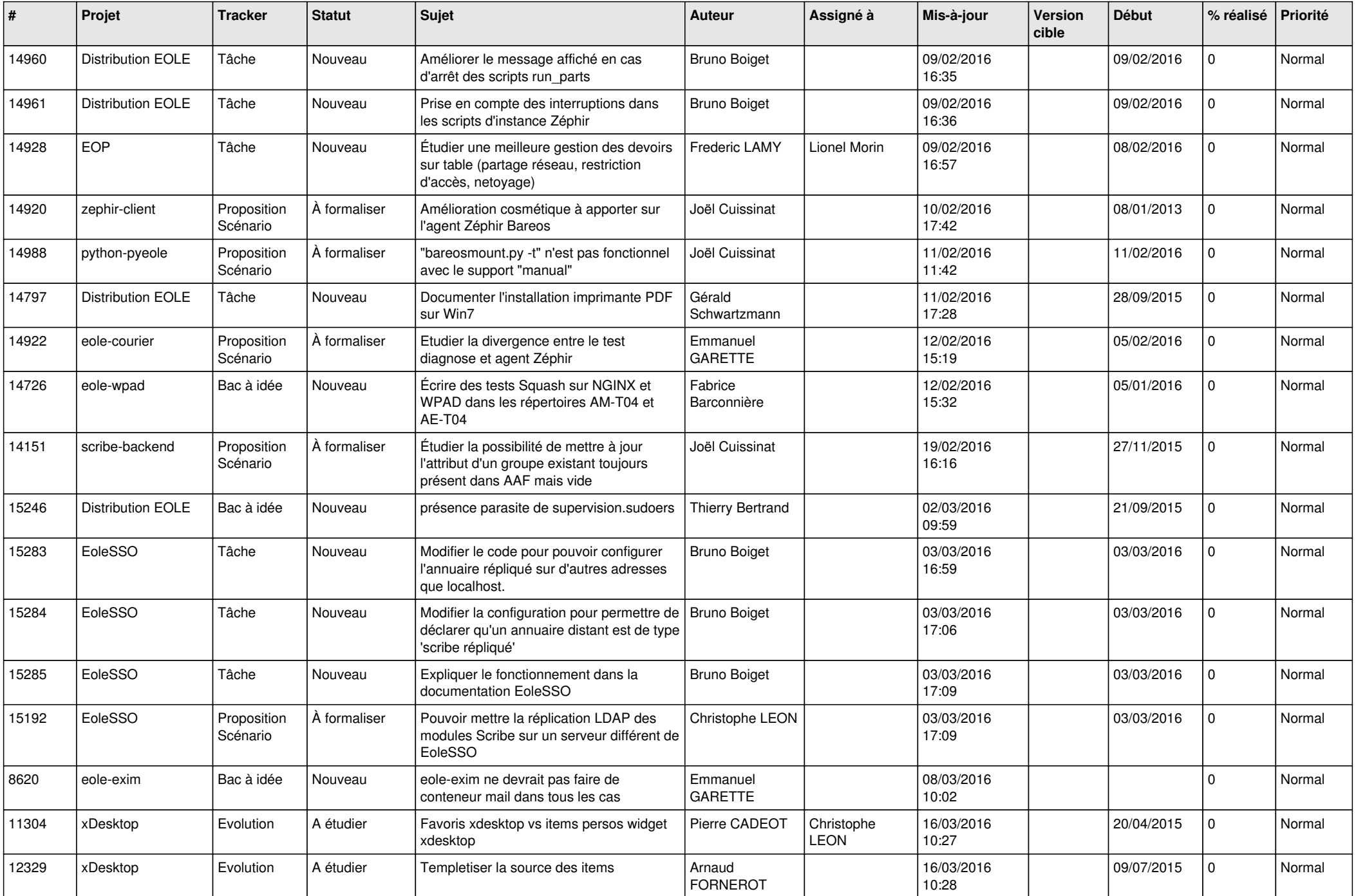

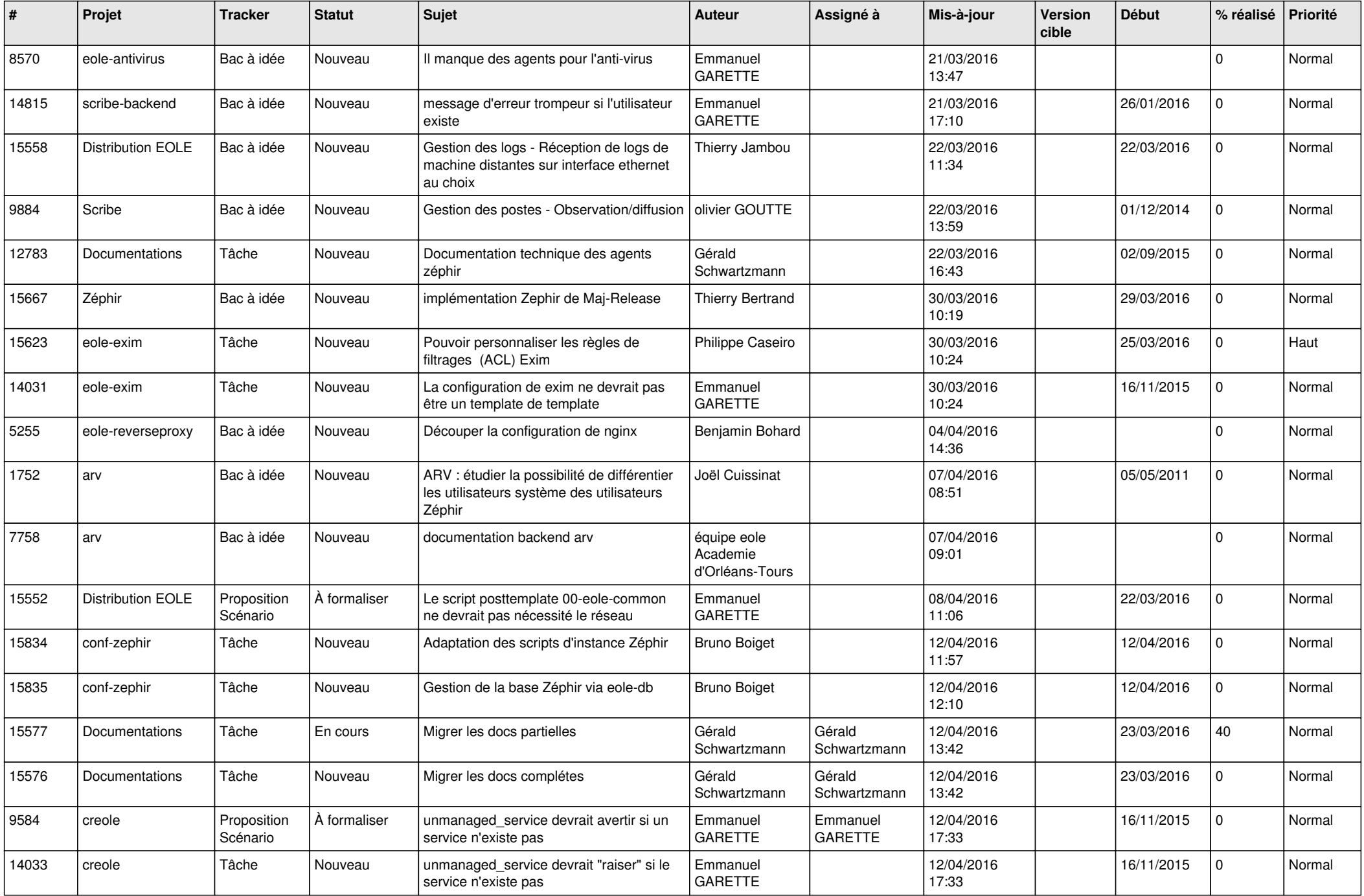

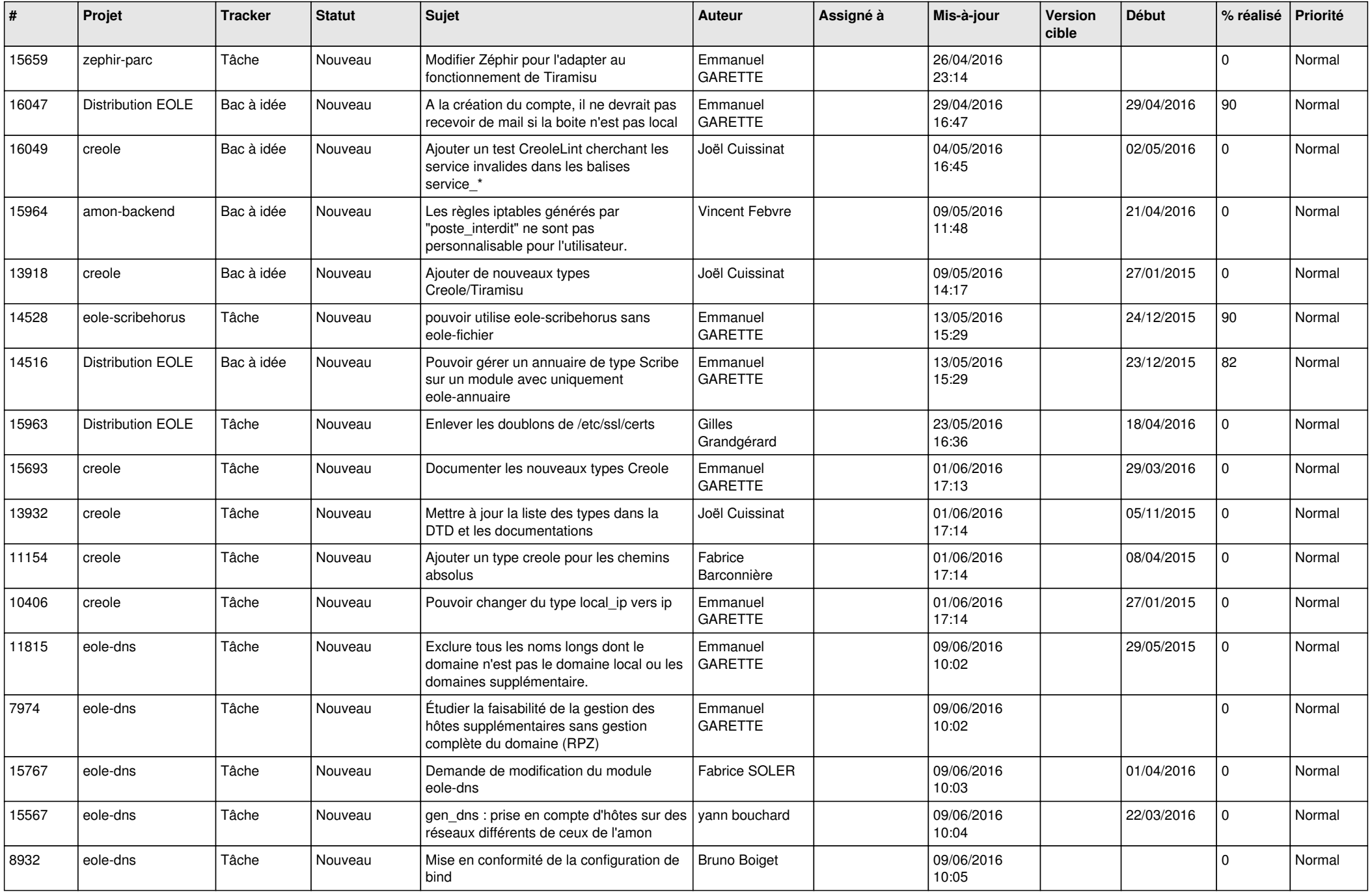

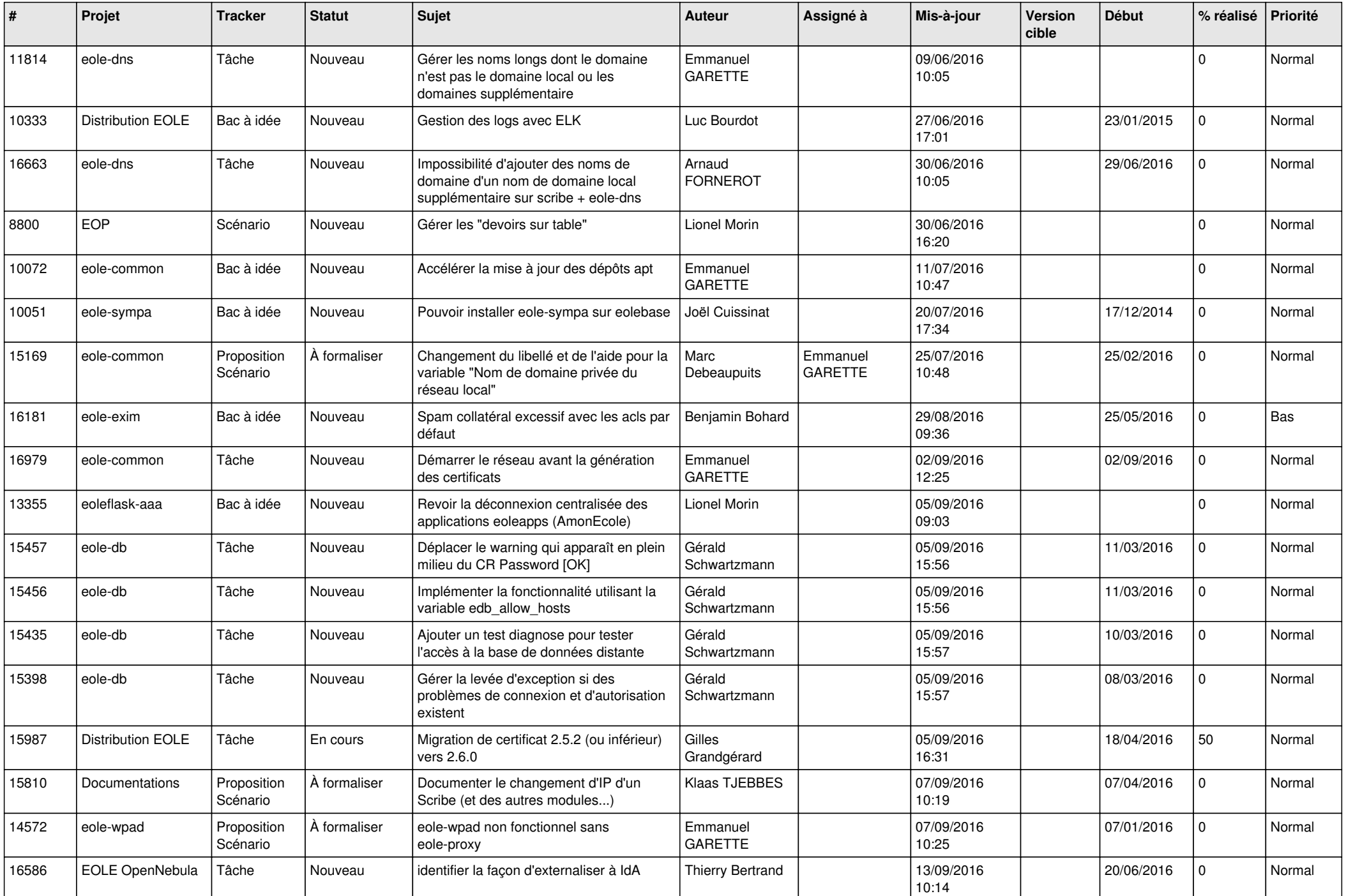

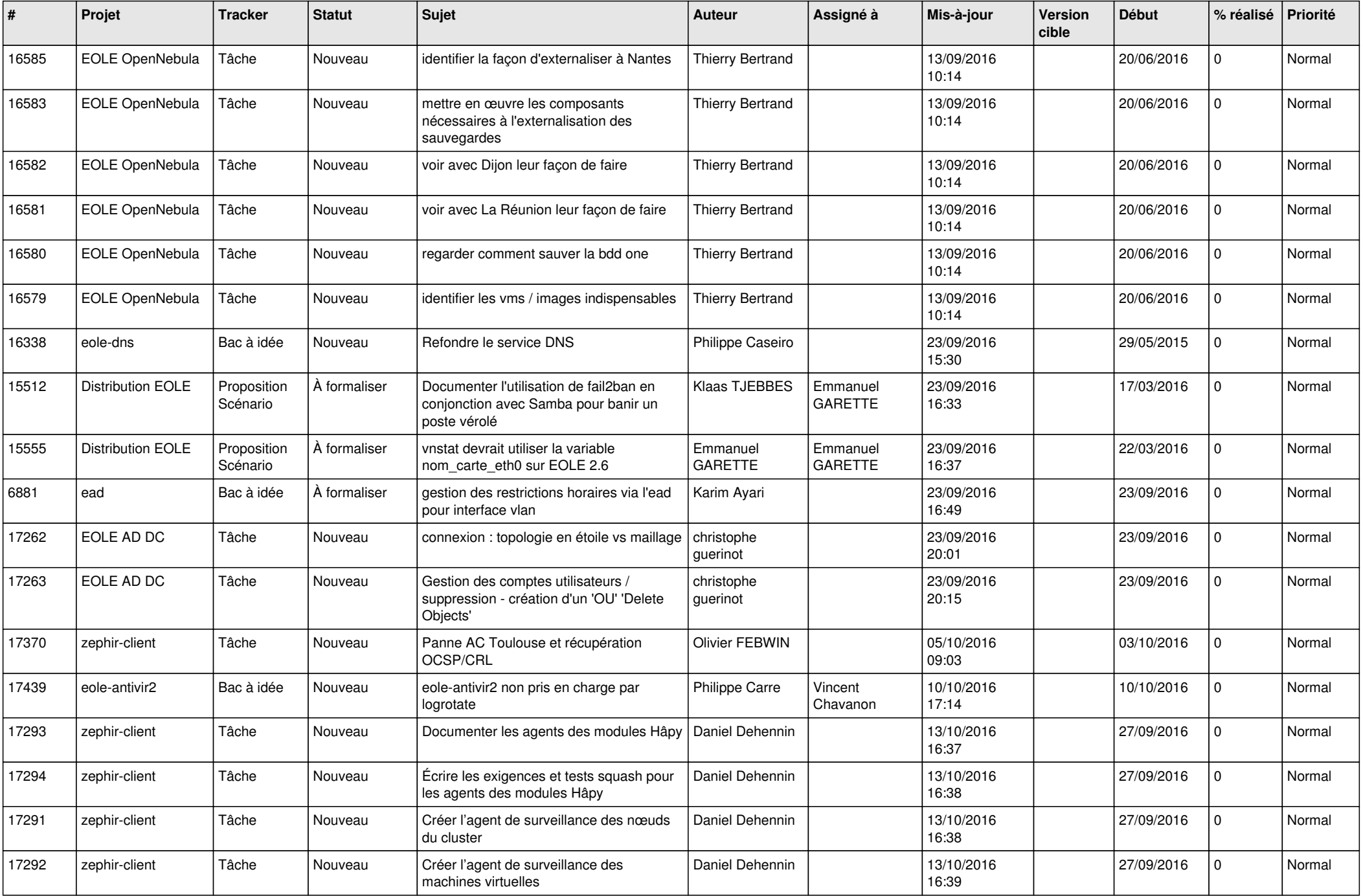

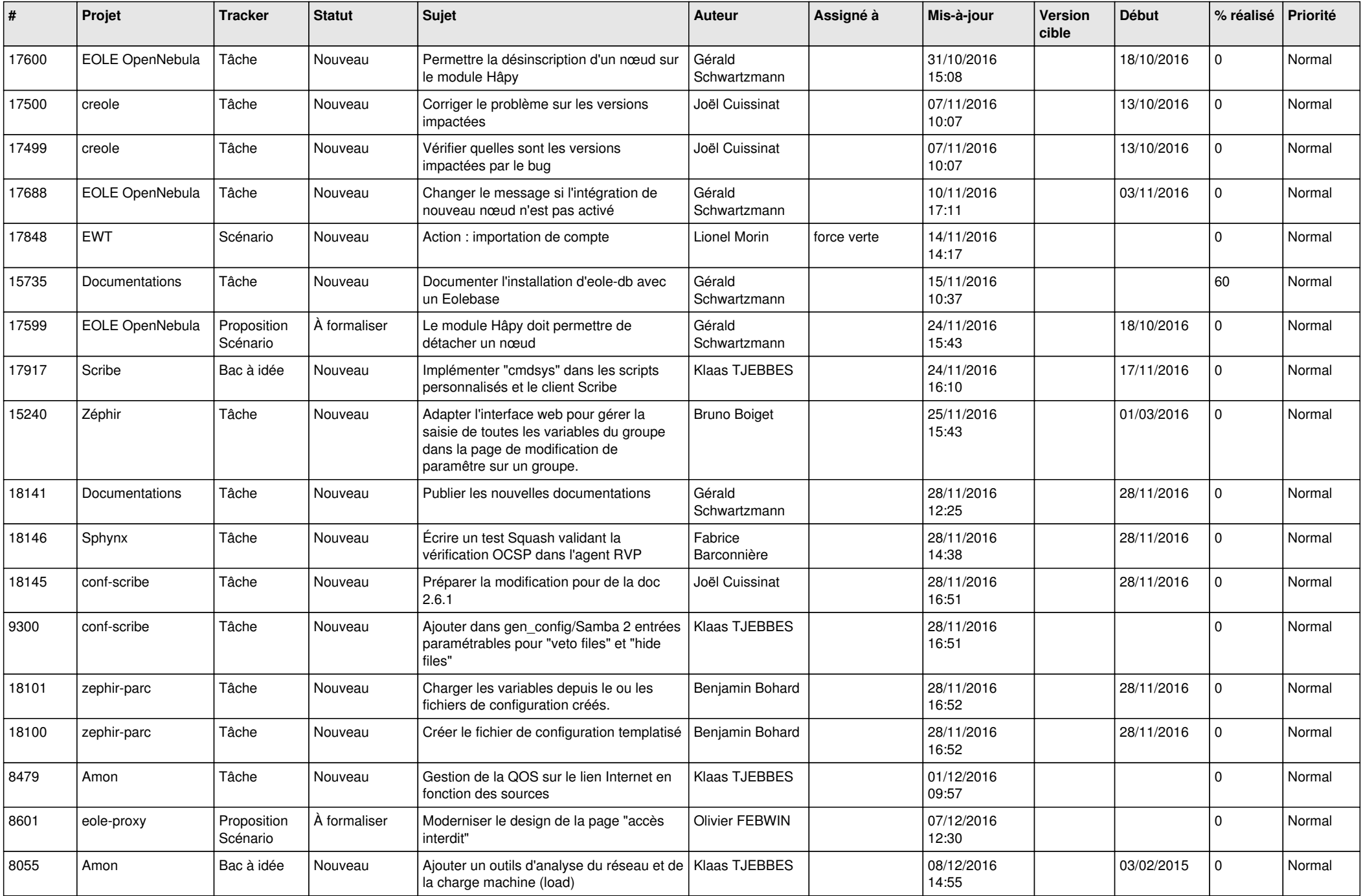

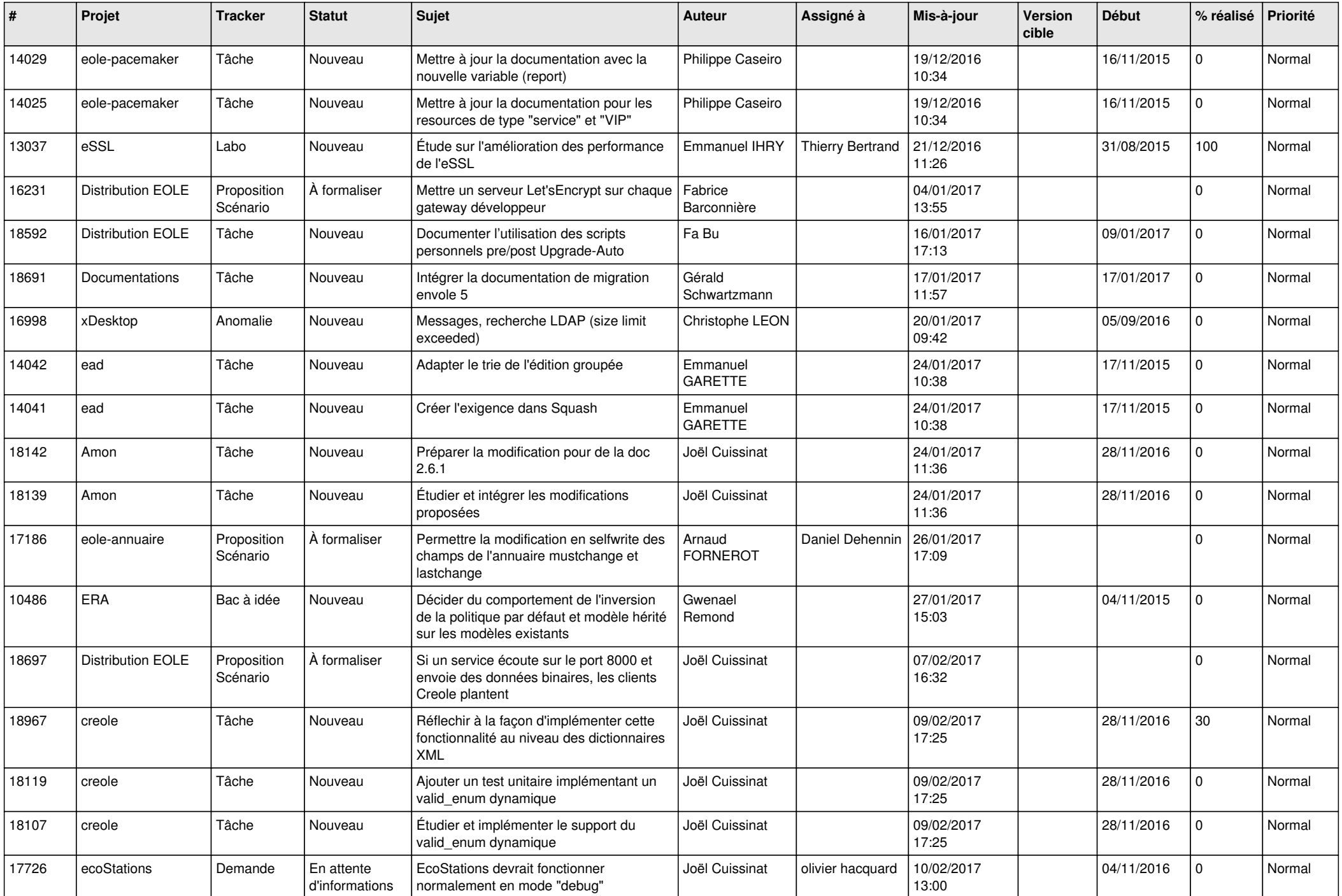

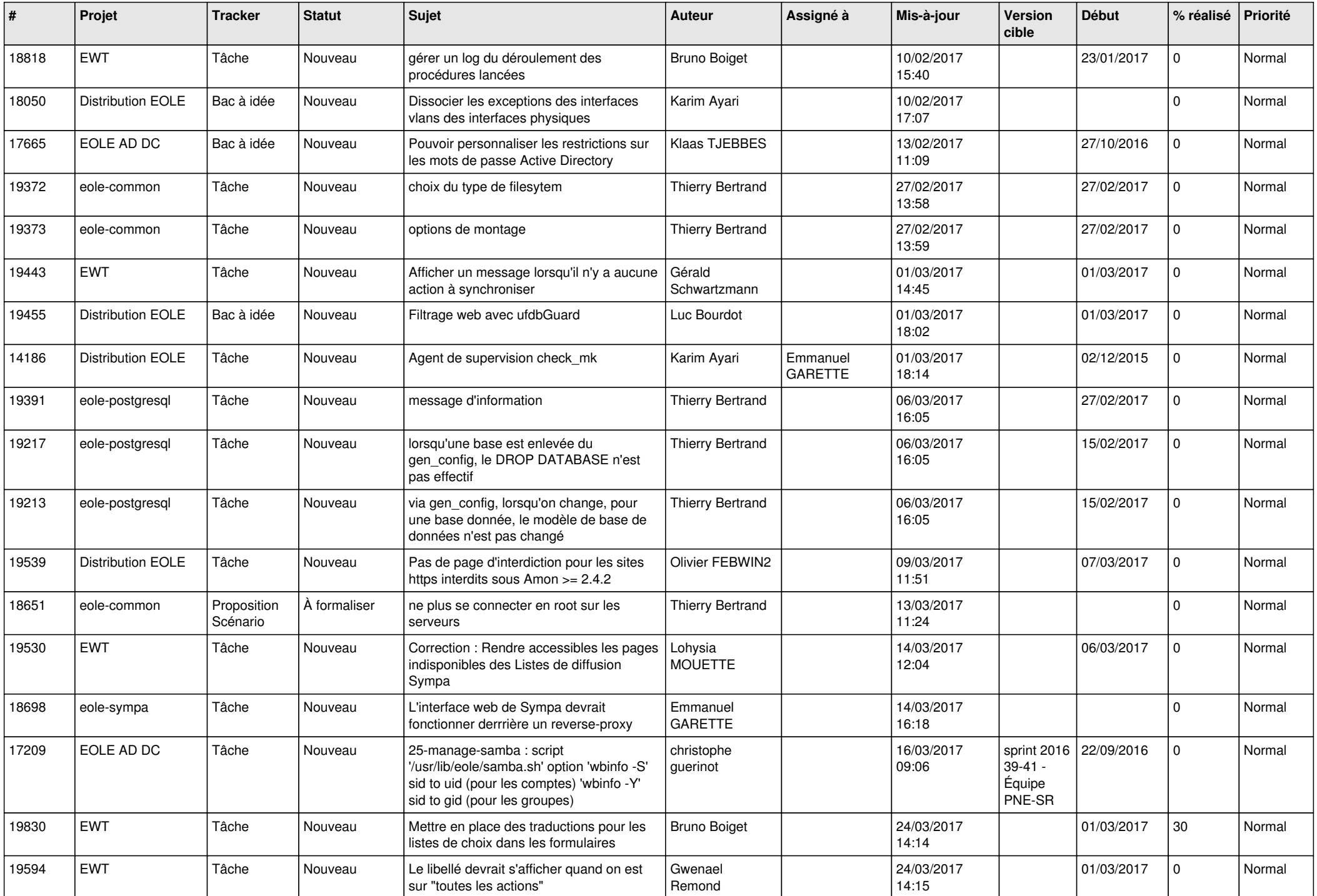

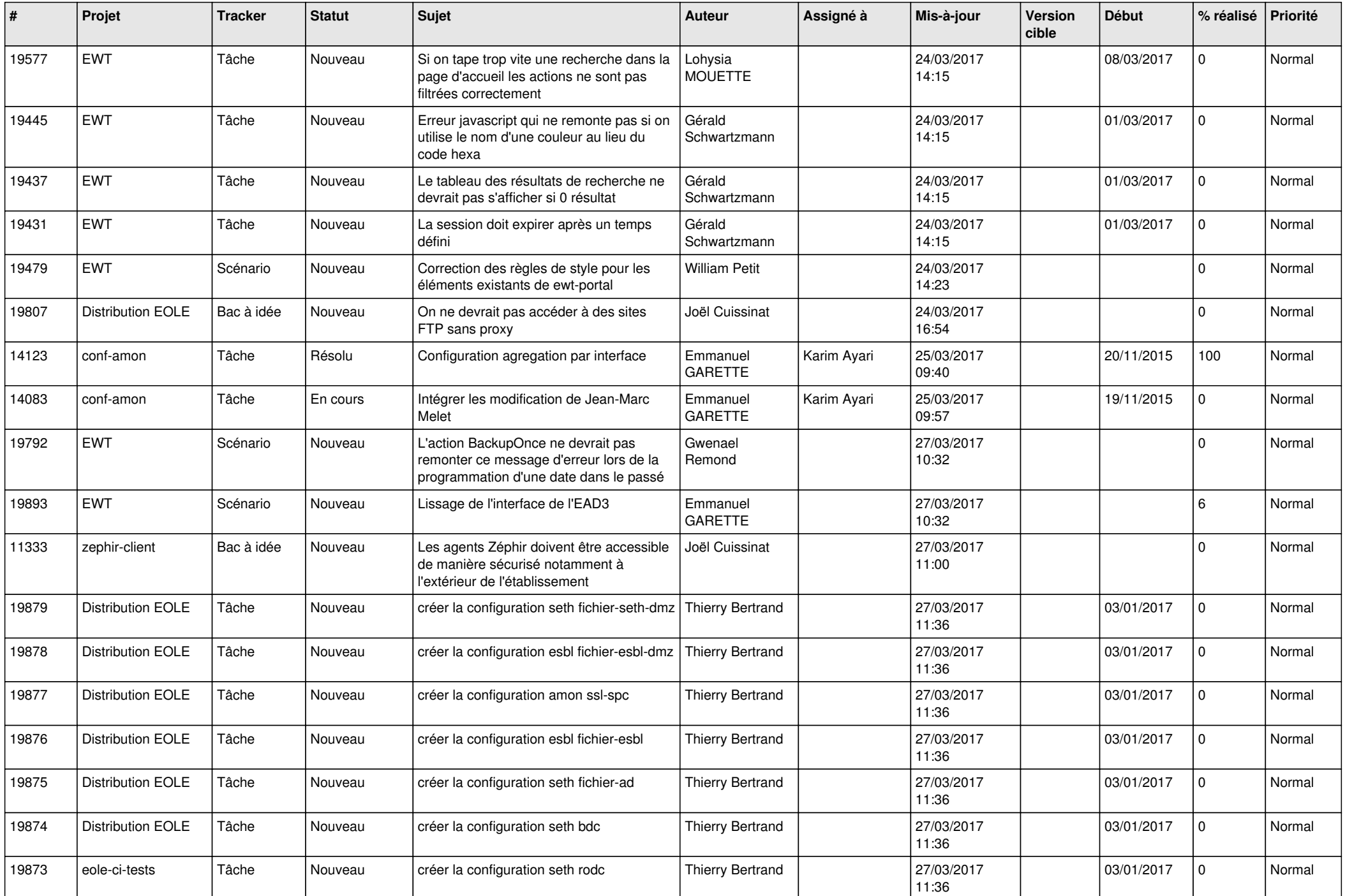

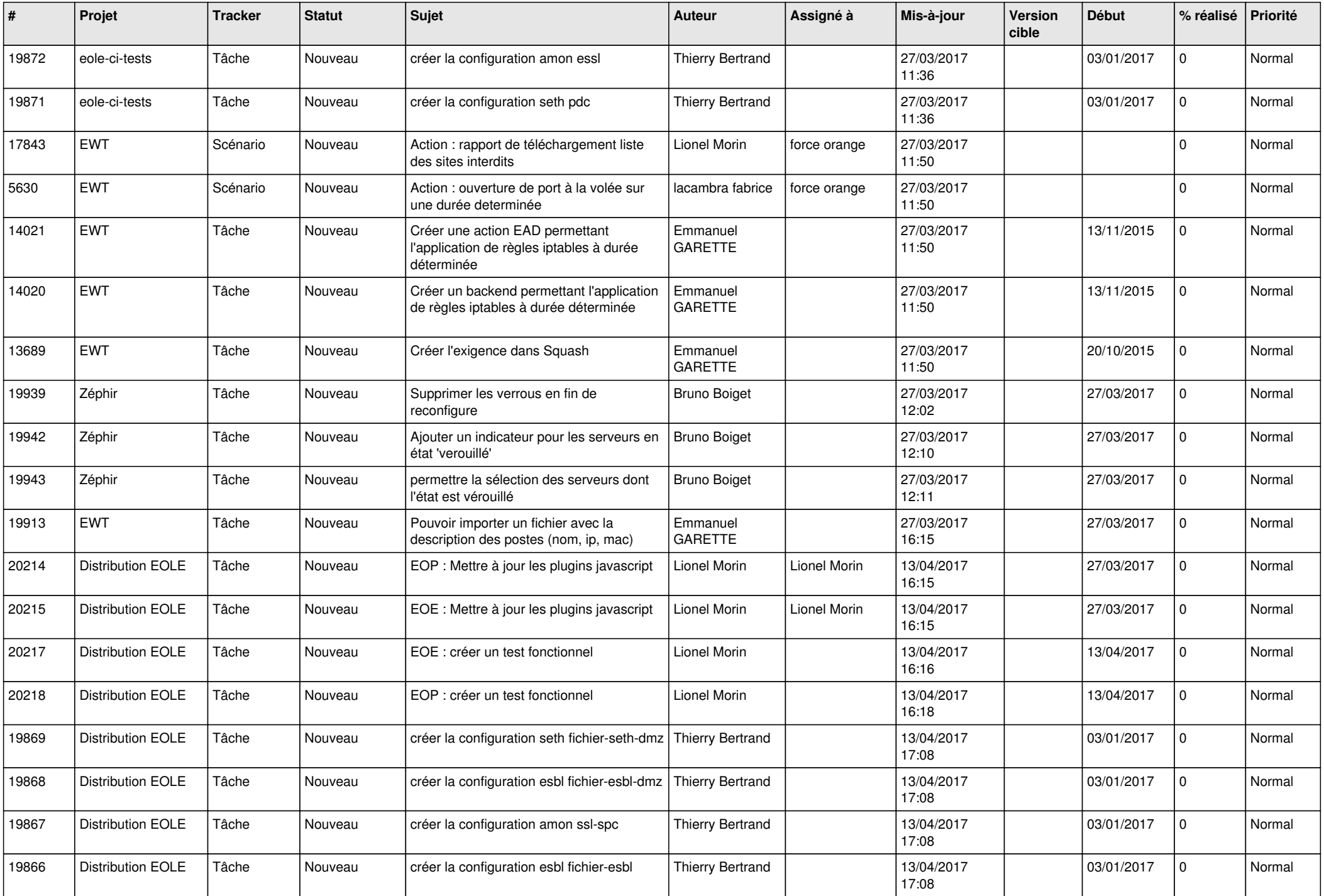

![](_page_27_Picture_225.jpeg)

**...**